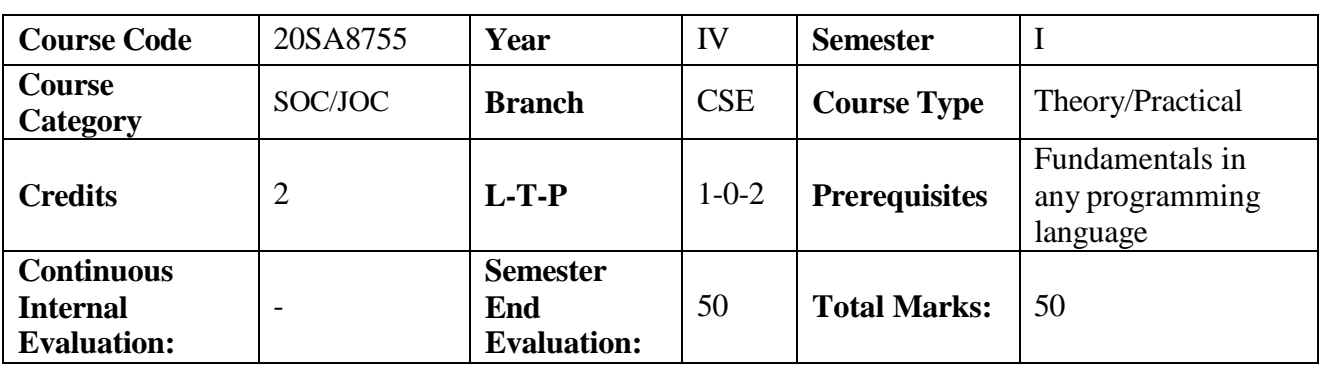

#### **Salesforce Technologies**

## **Course Outcomes**

# **Upon Successful completion of course, the student will be able to**

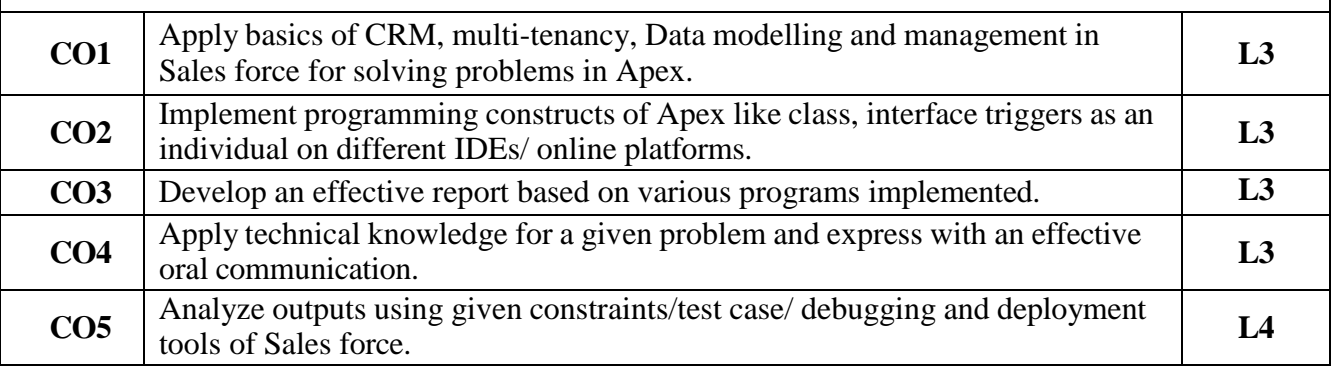

### **Contribution of Course Outcomes towards achievement of Program Outcomes & Strength of correlations (3: High, 2: Medium, 1: Low)**

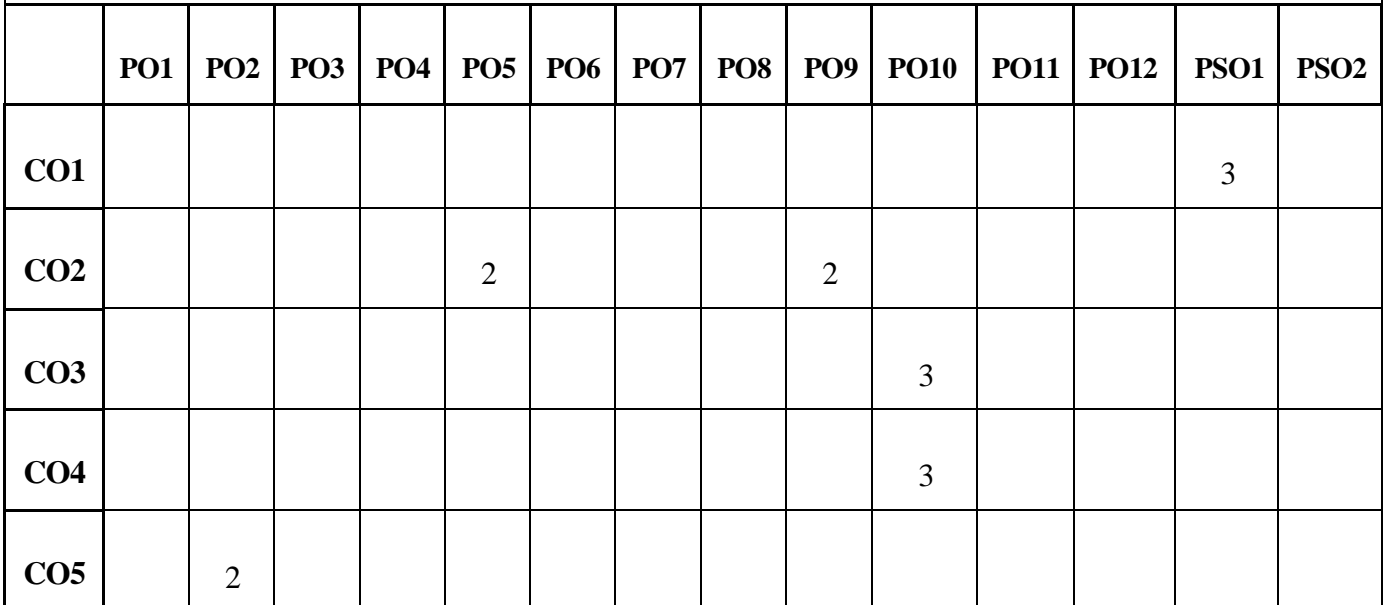

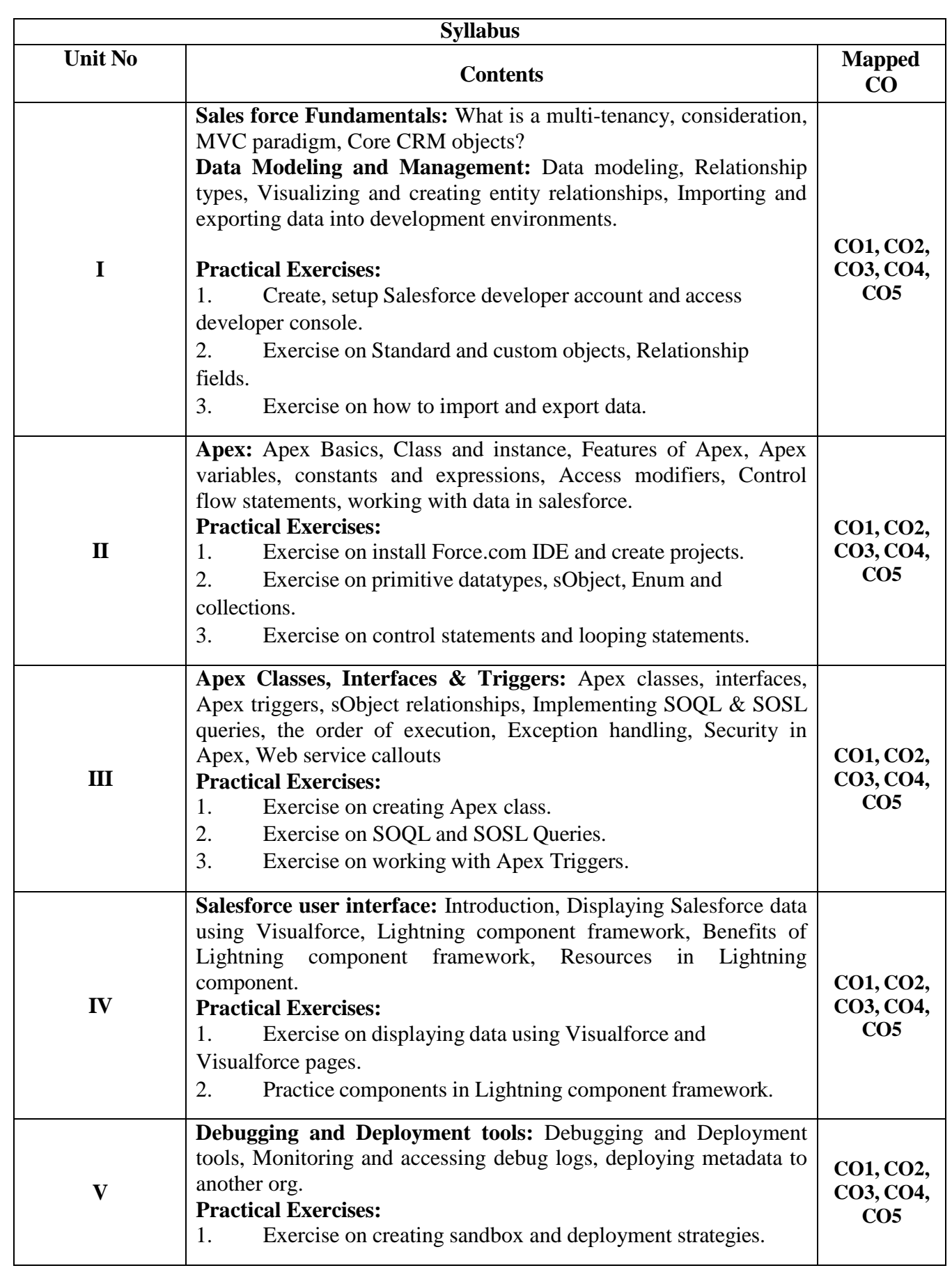

# **Learning Resources**

## **Text Books**

1. Salesforce Platform Developer I Certification Guide, John Vandevelde, Gunther Roskams, Packt Publishing.

## **References**

1. Beginning Salesforce Developer, Michael Wicherski, Apress.

#### **e-Resources and other Digital Material**

1. Salesforce Platform Developer I, Trail:

https://trailhead.salesforce.com/content/learn/trails/platform-developer-i-certification-study-guide